Anfahrtsskizze und Wegbeschreibung

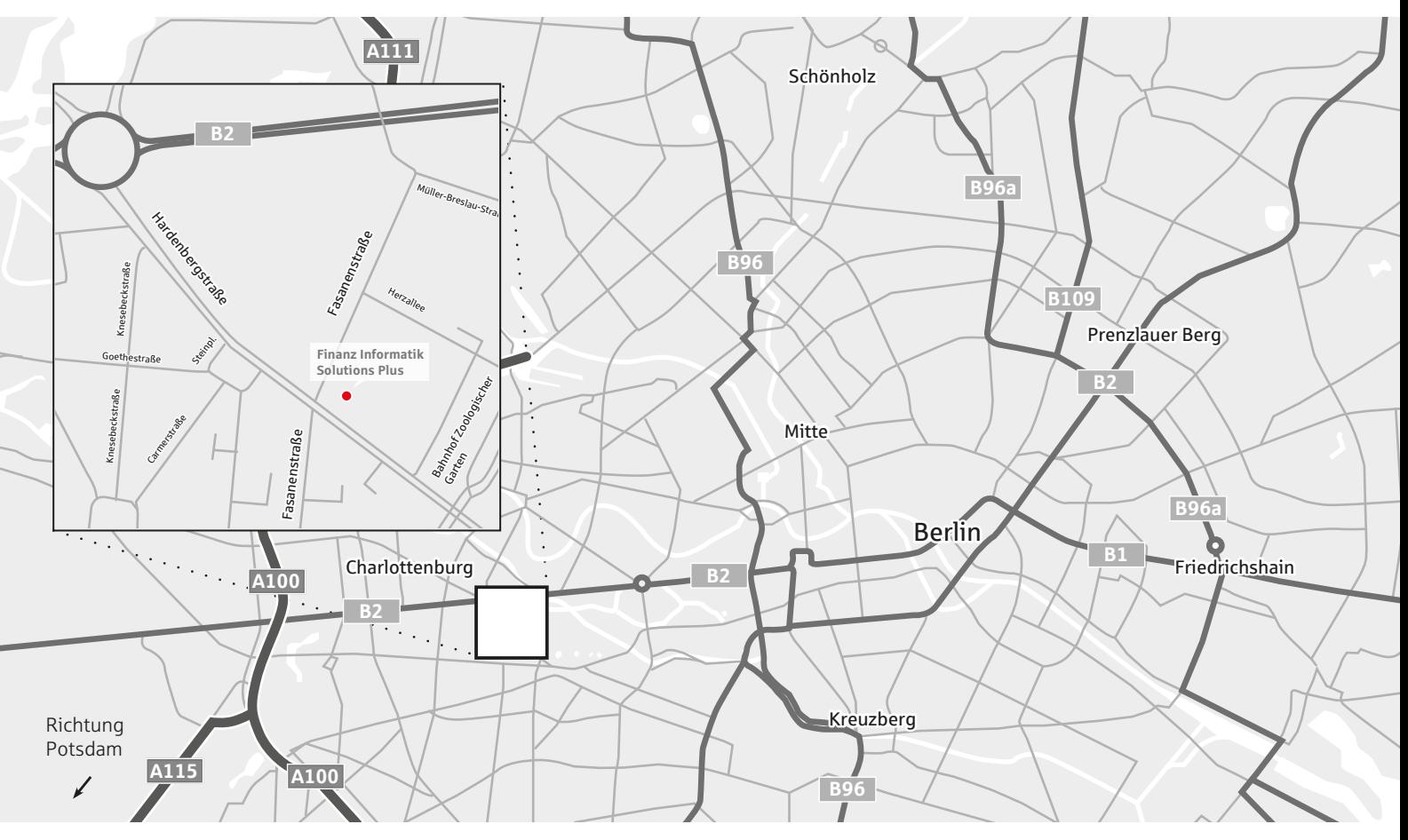

# Hardenbergstraße 32, 10623 Berlin

# **Anfahrt mit dem Auto**

# Von Potsdam/Babelsberg

Der A115 Richtung Berliner Zoo bis zum Hohenzollerndamm folgen. Die Ausfahrt A100 Richtung Wilmersdorf/Kurfürstendamm/Flughafen Schönefeld nehmen. Anschließend bei Ausfahrt 13- Hohenzollerndamm Richtung Hohenzollerndamm fahren und links abbiegen. Erneut links abbiegen, um auf die Bundesallee zu kommen und weiter geradeaus auf der Verlängerung (Joachimsthaler Straße) bleiben. Die zweite Straße links einbiegen in die Hardenbergstraße.

# Von Frankfurt (Oder)

Der A12 ab Frankfurt (Oder) Richtung Berlin folgen und am Dreieck Spreeau auf der A10 bleiben. Am Schönfelder Kreuz die A224 Richtung Berlin-Zentrum nehmen und anschießend weiter auf die A100 fahren. Ausfahrt Wexstraße nehmen. Von der Wexstraße rechts auf den Bundesplatz abbiegen und leicht rechts auf die Bundesallee. Auf der Verlängerung (Joachimsthaler Straße) bleiben. Die zweite Straße links einbiegen in die Hardenbergstraße.

### Von Hamburg

Auf A111 Richtung Berlin-Zentrum fahren und der Verlängerung A100 bis zur Ausfahrt Spandauer Damm folgen. Links abbiegen auf den Spandauer Damm und auf der Verlängerung (Otto-Suhr-Alle) bis zum Kreisverkehr Ernst-Reuter-Platz bleiben. Zweite Ausfahrt nehmen, um auf die Hardenbergstraße zu gelangen.

# **Anfahrt mit öffentlichen Verkehrsmitteln**

### Vom Flughafen BER

Vom Flughafen Berlin Brandenburg "Willy Brandt" (BER) muss die Haltestelle Bahnhof Zoologischer Garten erreicht werden.

Mit der S-Bahn S9 Richtung Berlin Spandau bis Haltestelle Berlin Zoologischer Garten (20 Stationen, Fahrzeit ca. 60 Minuten) oder mit Umstieg über den Bahnhof Berlin Südkreuz (S). Hierfür mit der S-Bahn S45 Richtung Berlin Südkreuz zur Haltestelle Berlin Südkreuz (S) fahren (13 Stationen, Fahrzeit ca. 40 Minuten). Am Bahnhof Berlin Südkreuz (S) umsteigen in den Bus M46 Richtung S+U Zoologischer Garten (14 Stationen, Fahrzeit ca. 25 Minuten).

\*) Am Bahnhof Zoologischer Garten den Ausgang Richtung Jebensstraße nehmen und links halten. Rechts abbiegen auf Hardenbergstraße und geradeaus, der Projektstandort befindet sich auf der rechten Seite (Fußweg ca. 6 Minuten).

### Vom Hauptbahnhof Berlin

Vom Hauptbahnhof Berlin fahren folgende S-Bahnen zum Bahnhof Zoologischer Garten: S7 (Richtung Potsdam HBF), S3 (Richtung Berlin-Spandau), S9 (Richtung Berlin-Spandau), S5 (Richtung Berlin Westkreuz). Jeweils 3 Stationen, Fahrzeit ca. 6 Minuten. Von dort dem Fußweg unter \*) folgen.

> finanz informatik solutions plus